# Package 'rnaSeqMap'

March 30, 2021

Version 2.48.0 Date 2014-09-30 Author Anna Lesniewska <alesniewska@cs.put.poznan.pl>; Michal Okoniewski <michal@fgcz.ethz.ch> Maintainer Michal Okoniewski <michal@fgcz.ethz.ch> **Depends**  $R$  ( $>= 2.11.0$ ), methods, Biobase, Rsamtools, GenomicAlignments Imports GenomicRanges , IRanges, edgeR, DESeq, DBI Description The rnaSeqMap library provides classes and functions to analyze the RNA-sequencing data using the coverage profiles in multiple samples at a time License GPL-2 Collate zzz.R utils.R plots.R NucleotideDistr.R SeqReads.R NDplots.R NDtransforms.R bam2sig.R parseGff3.R pipelines.R normalizations.R measures.R generators.R camelWrapper.R biocViews ImmunoOncology, Annotation, ReportWriting, Transcription, GeneExpression, DifferentialExpression, Sequencing, RNASeq, SAGE, Visualization git\_url https://git.bioconductor.org/packages/rnaSeqMap git\_branch RELEASE\_3\_12 git\_last\_commit a8c515e git\_last\_commit\_date 2020-10-27 Date/Publication 2021-03-29

# R topics documented:

Type Package

Title rnaSeq secondary analyses

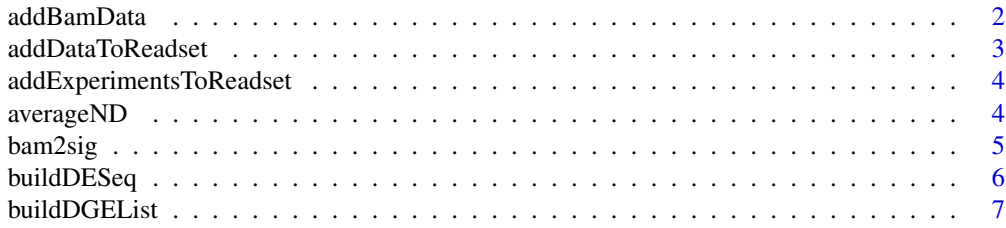

<span id="page-1-0"></span>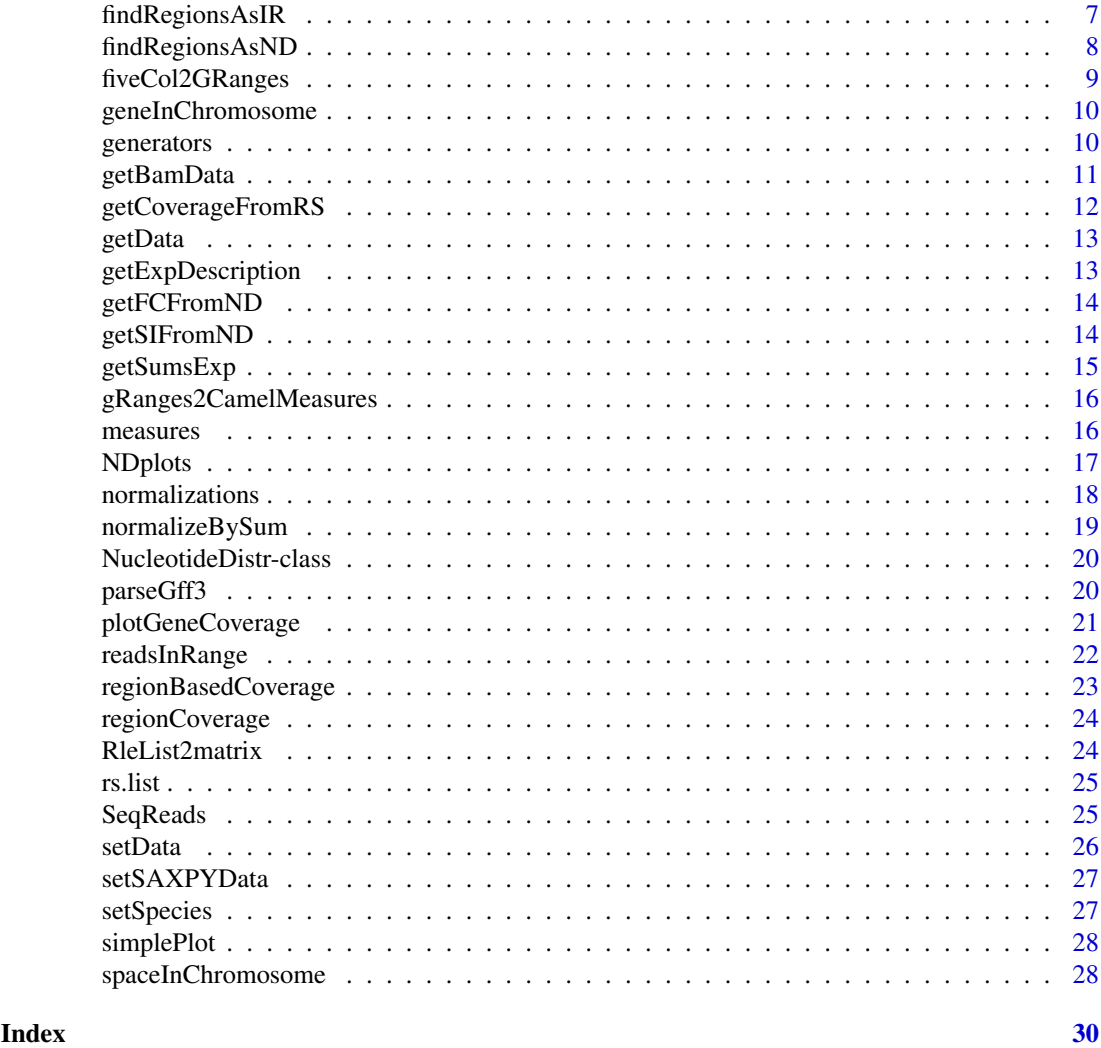

addBamData *addBamData - getting sample data from BAM file.*

# Description

Add data from experimental samples stored in BAM file.

# Usage

addBamData(rs, file, exp, phenoDesc=NULL)

# Arguments

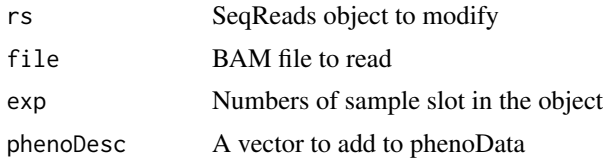

#### <span id="page-2-0"></span>addDataToReadset 3

#### Value

SeqReads object with samples added from the BAM files. List of BAM files comes from the covdesc. The covdesc content becomes phenoData of the object.

#### Author(s)

Michal Okoniewski, Anna Lesniewska

### Examples

```
# if (xmapConnected())
\begin{array}{cc} \# & \{ \\ \# & \end{array}# rs \le newSeqReads(1,1,20000,1)<br># rs \le addBamData(rs.1:3)# rs <- addBamData(rs,1:3)
# }
```
![](_page_2_Picture_129.jpeg)

#### Description

Add another reads matrix to the readset. No control of region consistency, the matrix needs just 2 columns: starts and ends.

#### Usage

```
addDataToReadset(rs, datain, spl)
```
#### Arguments

![](_page_2_Picture_130.jpeg)

#### Value

SeqReads object with one more sample added.

### Author(s)

Michal Okoniewski, Anna Lesniewska

```
# rs <- newSeqReads(1,1,20000,1)
```
- # my.data1 <-  $rbind(c(1,50), c(3,53), c(11,60))$
- # rs <- addDataToReadset(rs, my.data1, 1)

```
addExperimentsToReadset
```
*addExperimentsToReadset - getting sample data from the database.*

#### Description

Add data from experimental samples in the xXMAP database to the readset. Connection to the database required.

#### Usage

```
addExperimentsToReadset(rs, exps)
```
#### Arguments

![](_page_3_Picture_131.jpeg)

#### Value

SeqReads object with samples added from the database.

#### Author(s)

Michal Okoniewski, Anna Lesniewska

#### Examples

# if (xmapConnected()) # { # rs <- newSeqReads(1,1,20000,1) # rs <- addExperimentsToReadset(rs,1:3) # }

averageND *averageND, sumND, combineNS, log2ND - operations on distributions*

#### Description

Set of functions to operate on NucleotideDistr objects.

averageND calculates the mean for samples, sumND adds up selected samples' distributions, combineND adds two objects with the same size of distribution matrix, log2ND transforms all numeric data in the object into log space.

#### Usage

```
averageND(nd, exps);
sumND(nd, exps);
combineND(nd1, nd2);
log2ND(nd);
```
#### <span id="page-4-0"></span>bam2sig 5

#### Arguments

![](_page_4_Picture_146.jpeg)

#### Value

NucleotideDistr object of the same type as input objects

#### Author(s)

Michal Okoniewski, Anna Lesniewska

#### Examples

```
# if (xmapConnected())
# {
# rs <- newSeqReads(1,1,20000,1)
# nd.cov <- getCoverageFromRS(rs,1:3)
# nd.avg <- averageND(nd.cov,c(1,3))
# nd.sum <- averageND(nd.cov,c(1,3))
# nd.sum <- combineND(nd.cov,nd.cov)
# nd.log <- log2ND(nd.cov)
# }
```
bam2sig *bam2sig - encapsulated pipeline of finding significant expression*

#### Description

Reads BAM files according to annotation and produces output table processed with DESeq negative binomial test.

#### Usage

```
bam2sig(annotlib, covdesc="covdesc", species=NULL, level="gene")
```
#### Arguments

![](_page_4_Picture_147.jpeg)

#### Value

Output table with significant expression results, as from DESeq

#### Author(s)

Michal Okoniewski, Anna Lesniewska

#### Examples

```
if (1==0)
{
all.g <- all.genes(as.vector=F)
ss <- sample(1:20000, 10)
genes <- as.data.frame(all.g[ss,])
deseqRes <- bam2sig("cassava.db")
deseqRes[1:10,]
}
```
buildDESeq *buildDESeq - create CountDataSet*

#### Description

Creates CountDataSet from the data in the database using the list of genes supplied - for further analysis with DESeq

#### Usage

buildDESeq(genes,exps,conds=NULL)

#### Arguments

![](_page_5_Picture_134.jpeg)

#### Value

CountDataSet object filled with the data of gene-level counts of reads

#### Author(s)

Michal Okoniewski, Anna Lesniewska

#### See Also

buildDGEList

```
# if (xmapConnected())
# {
# data(sample_data_rnaSeqMap)
# gg <- names(rs.list)
# cds <- buildDESeq(gg,1:6, c("a","b","b","a","a","b"))
# }
```
<span id="page-5-0"></span>

<span id="page-6-0"></span>

#### Description

Creates DGEList from the data in the database using the list of genes supplied - for further analysis with edgeR

#### Usage

buildDGEList(genes,exps,conds=NULL)

#### Arguments

![](_page_6_Picture_134.jpeg)

#### Value

DGEList object filled with the data of gene-level counts of reads

#### Author(s)

Michal Okoniewski, Anna Lesniewska

#### See Also

buildDESeq

#### Examples

```
# if (xmapConnected())
\begin{array}{cc} \# & \{ \\ \# & \end{array}# data(sample_data_rnaSeqMap)
     gg < - names(rs.list)
# cds <- buildDGEList(gg,1:6, c("a","b","b","a","a","b"))
# }
```
findRegionsAsIR *findRegionsAsIR - finding regions of high coverage using Lindell-Aumann algorithm.*

#### Description

The function is running Lindell-Aumann algorithm to find regions of irreducible expression on the coverage data in the NucleotideDistr object. The function may be used to find the location and boundaries of significant expression of exons and small RNA.

#### <span id="page-7-0"></span>Usage

findRegionsAsIR(nd, mi, minsup=5, exp)

#### Arguments

![](_page_7_Picture_149.jpeg)

#### Value

IRanges object with irreducible regions with high coverage.

#### Author(s)

Michal Okoniewski, Anna Lesniewska

#### Examples

```
# if (xmapConnected())
\begin{array}{cc} \text{\#} & \text{\#} \\ \text{\#} & \end{array}# rs <- newSeqReads(1,1,20000,1)
    # rs <- addExperimentsToReadset(rs,1:3)
# nd.cov <- getCoverageFromRS(rs,1:3)
      nd.regs <- findRegionsAsND(nd.cov, 10)
# }
```
![](_page_7_Picture_150.jpeg)

#### Description

The function is running Lindell-Aumann algorithm to find regions of irreducible expression on the coverage data in the NucleotideDistr object. The function may be used to find the location and boundaries of significant expression of exons and small RNA.

#### Usage

findRegionsAsND(nd, mi, minsup=5)

#### Arguments

![](_page_7_Picture_151.jpeg)

#### <span id="page-8-0"></span>fiveCol2GRanges 9

#### Value

NucleotideDistr object that includes a matrix with zeros where no region was found and the value of mi for all the nucleotides included in the region. The type fo the object is "REG".

#### Author(s)

Michal Okoniewski, Anna Lesniewska

#### Examples

```
# if (xmapConnected())
# {
# rs <- newSeqReads(1,1,20000,1)
# rs <- addExperimentsToReadset(rs,1:3)
# nd.cov <- getCoverageFromRS(rs,1:3)
# nd.regs <- findRegionsAsND(nd.cov, 10)
# }
```
fiveCol2GRanges *fiveCol2GRanges*

#### Description

Set of functions to operate on NucleotideDistr objects.

averageND calculates the mean for samples, sumND adds up selected samples' distributions, combineND adds two objects with the same size of distribution matrix, log2ND transforms all numeric data in the object into log space.

#### Usage

```
fiveCol2GRanges(t)
```
#### Arguments

t A matrix or data frame including genomic regions in 5 columns: ID, chr/contig name, start, end, strand

#### Value

GenomicRanges object with the same values

#### Author(s)

Michal Okoniewski

<span id="page-9-0"></span>geneInChromosome *geneInChromosome*

#### Description

Finds all the genes in the given chromosome regions

#### Usage

geneInChromosome(chr, start, end, strand)

#### Arguments

![](_page_9_Picture_125.jpeg)

#### Value

table of the genes in a given regions, produced with stored procedure

#### Author(s)

Michal Okoniewski, Anna Lesniewska

#### Examples

# if (xmapConnected()) # { # geneInChromosome(1, 1, 80000, 1) # }

generators *Generators for synt data and*

#### Description

Various generators for experiments.

#### Usage

```
generatorAddSquare(nd, deg, length.prop=0.5)
generatorAdd(nd, deg, length.prop=0.5)
generatorMultiply(nd, deg, length.prop=0.5)
generatorTrunc(nd,deg)
generatorSynth(nd, deg, length.prop=0.5)
generatorPeak(nd, deg, sr=10, mult=10)
```
#### <span id="page-10-0"></span>getBamData 11

#### Arguments

![](_page_10_Picture_142.jpeg)

### Author(s)

Anna Lesniewska,Michal Okoniewski

#### Examples

```
if (1==0)
{
rs <- newSeqReads('chr2', 220238268, 220254744, -1)
f <- c("test1.bam", "test2.bam", "test3.bam", "test4.bam", "test5.bam")
ff <- sapply(f, function(x) system.file("extdata", x, package = "rnaSeqMap"))
rs <- getBamData(rs, 1:5)
nd <- getCoverageFromRS(rs, 1:5)
generatorTrunc(nd,0.5)
}
```
![](_page_10_Picture_143.jpeg)

#### Description

Add data from experimental samples stored in BAM file.

#### Usage

```
getBamData(rs, exps = NULL, cvd = NULL, covdesc.file = "covdesc")
```
#### Arguments

![](_page_10_Picture_144.jpeg)

#### Value

SeqReads object with samples added from the BAM files. List of BAM files comes from the covdesc. The covdesc content becomes phenoData of the object.

#### Author(s)

Michal Okoniewski, Anna Lesniewska

#### Examples

```
# if (xmapConnected())
# {
# rs <- newSeqReads(1,1,20000,1)
# rs <- getBamData(rs,1:3)
# }
```
getCoverageFromRS *getCoverageFromRS - conversion to coverage object*

#### Description

Calculates the coverage function for the reads encapsulated in the SeqReads object.

### Usage

```
getCoverageFromRS(rs, exps)
```
#### Arguments

![](_page_11_Picture_113.jpeg)

#### Value

NucleotideDistr object with coverage matrix in assayData slot and type "COV".

#### Author(s)

Michal Okoniewski, Anna Lesniewska

```
# if (xmapConnected())
\begin{array}{cc} \# & \{ \\ \# & \end{array}# rs <- newSeqReads(1,1,20000,1)
# rs <- addExperimentsToReadset(rs,1:6)
     nd.cov <- getCoverageFromRS(rs,1:3)
# }
```
<span id="page-11-0"></span>

<span id="page-12-0"></span>

#### Description

This function gets the 'data' field from rnaSeqMap objects

#### Usage

getData(iND)

#### Arguments

iND rnaSeqMap object containing 'data' field

#### Value

A list containing 'data' field

#### Author(s)

Michal Okoniewski, Anna Lesniewska, Marek Wiewiorka

getExpDescription *getExpDescription*

#### Description

Gets the bio\_sample table from the database. May be used as phenoData.

# Usage

```
getExpDescription()
```
#### Value

Table of experimental factors assigned to numbers of samples.

#### Author(s)

Michal Okoniewski, Anna Lesniewska

<span id="page-13-0"></span>

#### Description

This function calculates the fold change of two sample coverages from a NucleotideDistr objects. The coverages are assumed to be after logarithmic transformation, so the function basically subtracts the value and generates new NucleotideDistr object with a single vector of fold changes.

#### Usage

getFCFromND(nd, exps)

#### Arguments

![](_page_13_Picture_145.jpeg)

#### Value

NucleotideDistr object of type "FC" with a single vector of fold changes

#### Author(s)

Michal Okoniewski, Anna Lesniewska

#### Examples

```
# if (xmapConnected())
# {
# rs <- newSeqReads(1,1,20000,1)
# rs <- addExperimentsToReadset(rs,1:3)
# nd.cov <- getCoverageFromRS(rs,1:3)
# nd.fc <- getFCFromND(nd.cov,c(1,3))
# }
```
getSIFromND *getSIFromND - calculating splicing index of two coverages*

#### Description

This function calculates the splicing index value of two sample coverages from a NucleotideDistr object. It is assumed that the region in the NucleotideDistr is a single gene. Splicing index is calculated in similar way to the implementation for exon Affy microarrays (see Gardina et al, Genome Biology, 2007 for details), but it is run for each nucleotide in the region and instead of gene-level average expression values, it uses sums of reads for both samples.

#### Usage

```
getSIFromND(nd, exps)
```
#### <span id="page-14-0"></span>getSumsExp 15

#### Arguments

![](_page_14_Picture_129.jpeg)

#### Value

NucleotideDistr object of type "FC" with a single vector of splicing index values

#### Author(s)

Michal Okoniewski, Anna Lesniewska

#### Examples

```
# if (xmapConnected())
\begin{matrix} \# & \{\\ \# & \end{matrix}rs <- newSeqReads(1,1,20000,1)
# nd.cov <- getCoverageFromRS(rs,1:3)
# nd.fc <- getSIFromND(nd.cov,c(1,3))
# }
```
getSumsExp *getSumsExp*

#### Description

Gets the sum of reads in all the samples present in the database in the seq\_read table

#### Usage

```
getSumsExp()
```
## Value

Vector of sums

#### Author(s)

Michal Okoniewski, Anna Lesniewska

```
# if (xmapConnected())
# {
# sums <- getSumsExp()
# nsums
# }
```
<span id="page-15-0"></span>gRanges2CamelMeasures *Genomic plots based upon NucleotideDistr objects*

#### Description

Various plots of genomic coverage for data from NucleotideDistr objects

#### Usage

```
gRanges2CamelMeasures(gR, cvd, sample.idx1, sample.idx2, sums=NULL, progress=NULL)
allCamelMeasuresForRegion(ch, st, en, str, cvd, sample.idx1, sample.idx2, sums=NULL)
```
#### Arguments

![](_page_15_Picture_118.jpeg)

#### Author(s)

Michal Okoniewski

#### Examples

#

measures *Measures*

#### Description

Various measures to find differential expression.

#### <span id="page-16-0"></span>ND plots and the set of the set of the set of the set of the set of the set of the set of the set of the set of the set of the set of the set of the set of the set of the set of the set of the set of the set of the set of

#### Usage

```
ks_test(dd)
diff_area(dd, cconst)
diff_derivative_area(dd, cconst)
qq_plot(dd)
qq_derivative_plot(dd)
pp_plot(dd)
pp_derivative_plot(dd)
hump_diff1(dd)
hump_diff2 (dd)
```
#### Arguments

![](_page_16_Picture_149.jpeg)

#### Author(s)

Anna Lesniewska,Michal Okoniewski

#### Examples

# if (xmapConnected()) # { # ks\_test(dd) # }

NDplots *Genomic plots based upon NucleotideDistr objects*

### Description

Various plots of genomic coverage for data from NucleotideDistr objects

#### Usage

```
distrCOVPlot(nd,exps)
distrSIPlot(nd, ex1, ex2, mi,minsup=5)
```
#### Arguments

![](_page_16_Picture_150.jpeg)

#### Author(s)

Michal Okoniewski, Anna Lesniewska

normalizations *Normalization Methods*

#### Description

Various normalization methods.

#### Usage

```
standarizationNormalize(nd)
min_maxNormalize(nd)
densityNormalize(nd)
globalCountsNormalize(nd, sums)
```
#### Arguments

![](_page_17_Picture_111.jpeg)

#### Author(s)

Anna Lesniewska,Michal Okoniewski

```
# if (xmapConnected())
# {
# s <- newSeqReads('chr2', 220238268, 220254744, -1)
# f <- c("test1.bam", "test2.bam", "test3.bam", "test4.bam", "test5.bam")
# ff <- sapply(f, function(x) system.file("extdata", x, package = "rnaSeqMap"))
# rs <- getBamData(rs, 1:5, files = ff)
# nd <- getCoverageFromRS(rs, 1:5)
# min_maxNormalize(nd)
# }
```
<span id="page-17-0"></span>

<span id="page-18-0"></span>

#### Description

normalizeBySum function normalizes the coverage values in NucleotideDistr by dividing all the numbers for all samples by the sum of reads for each sample. The number of reads from each sample may be taken from the database by the function getSumsExp, which is a wrapper for an appropriate SQL procedure. Alternatively, it is passed directly as a vector of numeric values of the same length as the number of samples analyzed. Such simple normalization allows comparisons of the coverage values for samples with different number of reads

#### Usage

```
normalizeBySum(nd,r=NULL)
```
#### Arguments

![](_page_18_Picture_120.jpeg)

#### Value

NucleotideDistr object

#### Author(s)

Michal Okoniewski, Anna Lesniewska

#### See Also

getSumsExp

```
# if (xmapConnected())
# {
# rs <- newSeqReads(1,10000,20000,1)
# nd.cov <- getCoverageFromRS(rs,1:3)
# nd.norm <- normalizeBySum(nd.cov)
# nd.norm <- normalizeBySum(nd.cov, r=c(100, 200, 1000))
# }
```
<span id="page-19-0"></span>NucleotideDistr-class *Numeric distributions by nucleotide - class*

#### Description

An S4 class that inherits from eSet and holds all the numeric distributions of functions defined over the genome. The values may include coverage, splicing, fold change, etc. for a region defined by genomic coordinates.

#### Slots/List Components

Objects of this class contain (at least) the following list components:

chr: numeric matrix containing the read counts.

start: data.frame containing the library size and group labels.

end: data.frame containing the library size and group labels.

strand: data.frame containing the library size and group labels.

start: data.frame containing the library size and group labels.

#### Methods

distribs gives the matrix of distributions from assayData

getDistr gives a single distributions from assayData as a vector

newNuctleotideDistr (distribs,chr,start,end,strand,type="UNKNOWN",phenoData=NULL,featureData=NULL) constructor from a matrix of data and chromosome coordinates.

#### Author(s)

Anna Lesniewska, Michal Okoniewski

#### See Also

SeqReads, NDtransforms

parseGff3 *parseGff3 - parsing gff3 file format*

#### Description

Parses gff3 file into genes, transcripts and exons.

### Usage

```
parseGff3(filegff, fileg="genes.txt", filet="transcripts.txt", filee="exons.txt", nofiles=FALSE)
```
#### <span id="page-20-0"></span>Arguments

![](_page_20_Picture_157.jpeg)

#### Value

List with elements "genes", "transcripts", "exons" with appropriate tables.

#### Author(s)

Michal Okoniewski, Anna Lesniewska

#### Examples

```
# if (xmapConnected())
# {
# parseGff3("Athaliana.gff3")
# }
```
plotGeneCoverage *Genomic plots with rnaSeqMap*

#### Description

Various plots of genomic coverage for experiments.

#### Usage

```
plotGeneCoverage(gene_id, ex)
plotRegionCoverage(chr, start, end, strand, ex)
plotExonCoverage (exon_id,ex)
plotCoverageHistogram (chr,start,end,strand,ex, skip)
plotGeneExonCoverage(gene_id, ex)
plotSI(chr,start,end,strand, exp1, exp2 )
```
#### Arguments

![](_page_20_Picture_158.jpeg)

#### Author(s)

Michal Okoniewski, Anna Lesniewska

#### Examples

```
# if (xmapConnected())
# {
# plotGeneCoverage( "ENSG00000144567", 1:3) # plotting FAM134A for experiments 1,2,3<br># plotRegionCoverage( 2, 220040947, 220050201, 1, 1:3 ) # the same, using coordinates
    plotRegionCoverage( 2, 220040947, 220050201, 1, 1:3 ) # the same, using coordinates
# }
```
readsInRange *readsInRange*

#### Description

Finds all the reads for a genomic range

#### Usage

```
readsInRange(chr, start, end, strand, ex)
```
#### Arguments

![](_page_21_Picture_122.jpeg)

#### Value

table of reads, as in the database

#### Author(s)

Michal Okoniewski, Anna Lesniewska

```
# if (xmapConnected())
# {
# tmp <- readsInRange( 1, 10000, 20000, 1,3)
# }
```
<span id="page-21-0"></span>

<span id="page-22-0"></span>regionBasedCoverage *regionBasedCoverage - transformation of the region coverage by the Lindell-Aumann regions*

#### Description

The function builds a NucleotideDistr object from another object of coverage, using sequential call of Lindell-Aumann algorithm on the same data with a sequence of mi-levels. Each nucleotide is assigned the maximum mi-value of a region that covers it.

The output NucleotideDistr object has the distribution without peaks and small drops of coverage, but the thade-off is that the level of coverage are discrete: seq\\*maxexp.

#### Usage

regionBasedCoverage(nd, seqq=1:10, maxexp=20, minsup=5)

#### Arguments

![](_page_22_Picture_144.jpeg)

#### Value

NucleotideDistr object that includes a matrix with zeros where no region was found and a maximum of mi-levels used for the sequential region searched. The distributions are similar to coverage, but have removed outliers of coverage peaks and short drops of coverage.

#### Author(s)

Michal Okoniewski, Anna Lesniewska

#### Examples

```
# if (xmapConnected())
```
# {

```
# rs <- newSeqReads(1,1,20000,1)
```
- # rs <- addExperimentsToReadset(rs,1:3)
- # nd.cov <- getCoverageFromRS(rs,1:3)
- # nd.regs <- regionBasedCoverage(nd.cov, 1:10, 100)

#runs the Lindell-Aumann algorithm at 100, 90, ... and picks maximal mi-level, where the nucleotide has a regio # }

<span id="page-23-0"></span>regionCoverage *regionCoverage*

#### Description

Finds all the reads for a genomic range

#### Usage

```
regionCoverage(chr, start, end, strand, ex, db = "FALSE" )
```
#### Arguments

![](_page_23_Picture_132.jpeg)

# Value

coverage vector, independent from NucleotideDistr

#### Author(s)

Michal Okoniewski, Anna Lesniewska

#### Examples

```
# if (xmapConnected())
# {
# tmp <- regionCoverage( 1, 10000, 20000, 1,3)
# }
```
RleList2matrix *RleList2matrix*

#### Description

Function transforms list of Rle objects to matrix.

#### Usage

```
RleList2matrix(ll);
```
#### Arguments

ll list of Rle objects.

#### <span id="page-24-0"></span>rs.list 25

#### Value

Produces the full, unpacked coverage matrix from a list of Rle objects. Used to re-format the coverage data.

#### Author(s)

Michal Okoniewski, Anna Lesniewska

rs.list *Example of sequencing data for rnaSeqMap library*

#### Description

A fragment of sequencing data from 6 samples - human.

#### Usage

data(sample\_data\_rnaSeqMap)

#### Format

A list with 17 SeqReads objects,each with sequencing reads from 6 samples sequenced with ABI SOLID machine.

#### Examples

- # data(sample\_data\_rnaSeqMap)
- # length(rs.list)
- # gene1rs <- rs.list[[1]]

SeqReads *SeqReads - a container for RNAseq reads*

#### Description

SeqReads objects keep the reads information in the form of a list, containing one matrix of reads per experiment. Matrices of dimension n x 2 should come from a mapping to the regions defined by genome coordinates (chromosome, start, end, strand) in the SeqReads object.

The object may be filled in from the database or from list with read data. It is recommended to create one SeqReads object per gene or intergenic region. The object are used then ot create object of class NucleotideDistr

#### Usage

newSeqReads(chr, start, end, strand, datain=NULL, phenoData=NULL, featureData=NULL, covdesc=NULL) newSeqReadsFromGene(g)

<span id="page-25-0"></span>26 setData and the setData and the setData and the setData and the setData and the setData

# Arguments

![](_page_25_Picture_123.jpeg)

#### Value

Object of a class SeqReads

#### Author(s)

Michal Okoniewski, Anna Lesniewska

setData *Data accessor function for rnaSeqMap objects containing 'data' field*

#### Description

This function sets the 'data' field from one rnaSeqMap object with 'data' field from the other one.

#### Usage

setData(iND1,iND2)

#### Arguments

![](_page_25_Picture_124.jpeg)

#### Value

NULL

#### Author(s)

Michal Okoniewski, Anna Lesniewska, Marek Wiewiorka

<span id="page-26-0"></span>

#### Description

This function sets the 'data' field at i position. The new value is the old one multiplied by a iParam.

#### Usage

```
setSAXPYData(iND1,iParam,i)
```
#### Arguments

![](_page_26_Picture_126.jpeg)

#### Value

NULL

#### Author(s)

Michal Okoniewski, Anna Lesniewska, Marek Wiewiorka

![](_page_26_Picture_127.jpeg)

#### Description

Sets the species name for chromosomes X, Y and MT translation into consecutive numbers. If you use xmap.connect, no need to call setSpecies. Both set the internal variable of xmapcore.

#### Usage

```
setSpecies(name=NULL)
```
#### Arguments

name Species name

#### Author(s)

Michal Okoniewski, Anna Lesniewska

#### Examples

setSpecies("mus\_musculus")

<span id="page-27-0"></span>

#### Description

Plots 2 or 3 coverages with fixed colors.

#### Usage

```
simplePlot (nd, exps, xlab="genome coordinates", ylab="coverage")
```
#### Arguments

![](_page_27_Picture_123.jpeg)

#### Author(s)

Michal Okoniewski

spaceInChromosome *spaceInChromosome*

#### Description

Finds all the intergenic spaces in the given chromosome region

# Usage

```
spaceInChromosome(chr, start, end, strand)
```
#### Arguments

![](_page_27_Picture_124.jpeg)

#### Value

table of the intergenic spaces in a given regions, produced with stored procedure

### Author(s)

Michal Okoniewski, Anna Lesniewska

# spaceInChromosome 29

```
# if (xmapConnected())
# {
# spaceInChromosome(1, 1, 80000, 1)
# }
```
# <span id="page-29-0"></span>Index

∗ classes NucleotideDistr-class, [20](#page-19-0) ∗ datasets rs.list, [25](#page-24-0) addBamData, [2](#page-1-0) addDataToReadset, [3](#page-2-0) addExperimentsToReadset, [4](#page-3-0) allCamelMeasuresForRegion *(*gRanges2CamelMeasures*)*, [16](#page-15-0) averageND, [4](#page-3-0) averageND *(*averageND*)*, [4](#page-3-0) bam2sig, [5](#page-4-0) buildDESeq, [6](#page-5-0) buildDGEList, [7](#page-6-0) combineND *(*averageND*)*, [4](#page-3-0) densityNormalize *(*normalizations*)*, [18](#page-17-0) diff\_area *(*measures*)*, [16](#page-15-0) diff\_derivative\_area *(*measures*)*, [16](#page-15-0) distrCOVPlot *(*NDplots*)*, [17](#page-16-0) distrCOVPlotg *(*NDplots*)*, [17](#page-16-0) distribs *(*NucleotideDistr-class*)*, [20](#page-19-0) distrSIPlot *(*NDplots*)*, [17](#page-16-0) findRegionsAsIR, [7](#page-6-0) findRegionsAsND, [8](#page-7-0) fiveCol2GRanges, [9](#page-8-0) gcoverage *(*regionCoverage*)*, [24](#page-23-0) geneInChromosome, [10](#page-9-0) generatorAdd *(*generators*)*, [10](#page-9-0) generatorAddSquare *(*generators*)*, [10](#page-9-0) generatorMultiply *(*generators*)*, [10](#page-9-0) generatorPeak *(*generators*)*, [10](#page-9-0) generators, [10](#page-9-0) generatorSynth *(*generators*)*, [10](#page-9-0) generatorTrunc *(*generators*)*, [10](#page-9-0) getBamData, [11](#page-10-0) getCoverageFromRS, [12](#page-11-0) getData, [13](#page-12-0) getDistr *(*NucleotideDistr-class*)*, [20](#page-19-0) getExpDescription, [13](#page-12-0)

getFCFromND, [14](#page-13-0) getFCFromND *(*getFCFromND*)*, [14](#page-13-0) getSIFromND, [14](#page-13-0) getSIFromND *(*getSIFromND*)*, [14](#page-13-0) getSumsExp, [15](#page-14-0) ghistogram *(*plotGeneCoverage*)*, [21](#page-20-0) globalCountsNormalize *(*normalizations*)*, [18](#page-17-0) gRanges2CamelMeasures, [16](#page-15-0) hump\_diff1 *(*measures*)*, [16](#page-15-0) hump\_diff2 *(*measures*)*, [16](#page-15-0) ks\_test *(*measures*)*, [16](#page-15-0) log2ND *(*averageND*)*, [4](#page-3-0) measures, [16](#page-15-0) min\_maxNormalize *(*normalizations*)*, [18](#page-17-0) NDplots, [17](#page-16-0) newNuctleotideDistr *(*NucleotideDistr-class*)*, [20](#page-19-0) newSeqReads *(*SeqReads*)*, [25](#page-24-0) newSeqReadsFromGene *(*SeqReads*)*, [25](#page-24-0) normalizations, [18](#page-17-0) normalizeBySum, [19](#page-18-0) NucleotideDistr-class, [20](#page-19-0) parseGff3, [20](#page-19-0) plotCoverageHistogram *(*plotGeneCoverage*)*, [21](#page-20-0) plotExonCoverage *(*plotGeneCoverage*)*, [21](#page-20-0) plotGeneCoverage, [21](#page-20-0) plotGeneExonCoverage *(*plotGeneCoverage*)*, [21](#page-20-0) plotRegionCoverage *(*plotGeneCoverage*)*, [21](#page-20-0) plotSI *(*plotGeneCoverage*)*, [21](#page-20-0) pp\_derivative\_plot *(*measures*)*, [16](#page-15-0) pp\_plot *(*measures*)*, [16](#page-15-0) qq\_derivative\_plot *(*measures*)*, [16](#page-15-0) qq\_plot *(*measures*)*, [16](#page-15-0)

#### $I<sub>N</sub>DEX$  31

```
readsInRange
, 22
regionBasedCoverage
, 23
regionCoverage
, 24
regionmining
(findRegionsAsND
)
,
8
RleList2matrix
, 24
rs.list
, 25
sample_data_rnaSeqMap
(rs.list
)
, 25
25
SeqReads-class
(SeqReads
)
, 25
setData
, 26
27
setSpecies
, 27
simplePlot
, 28
spaceInChromosome
, 28
splicingind
(getSIFromND
)
, 14
standarizationNormalize (normalizations)
, 18
sumND
(averageND
)
,
4
```